# **Attempts to create a Web Service Client:**

## **Attempt 1: using Axis**

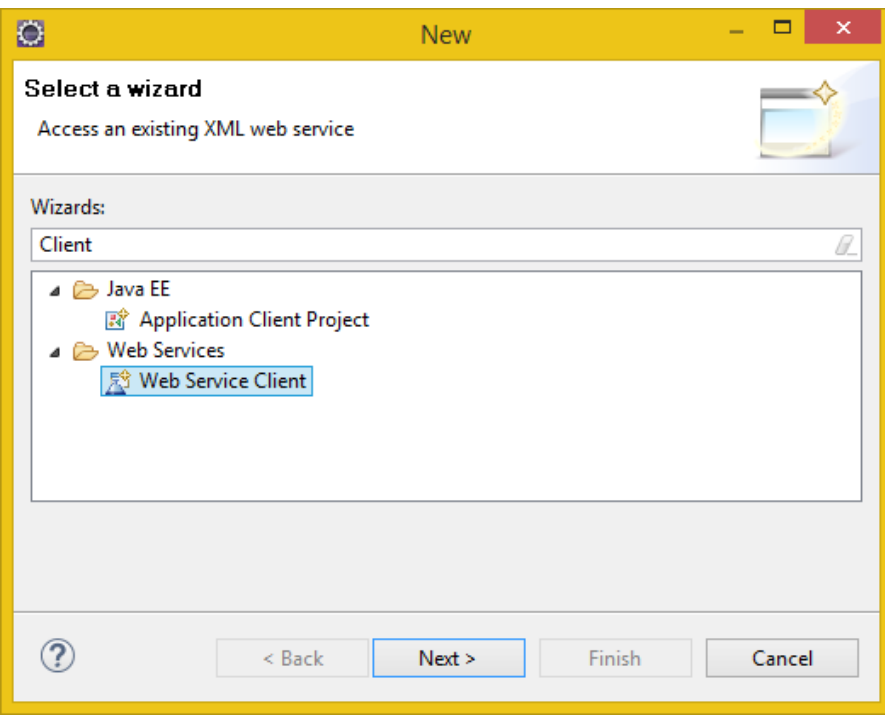

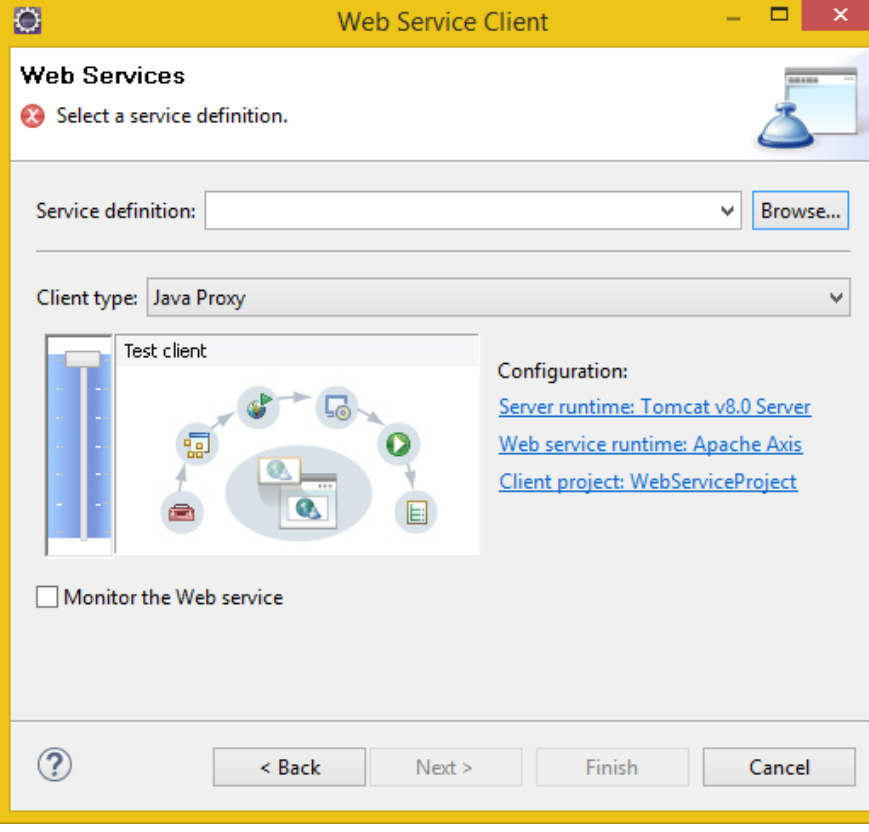

### [Browse]

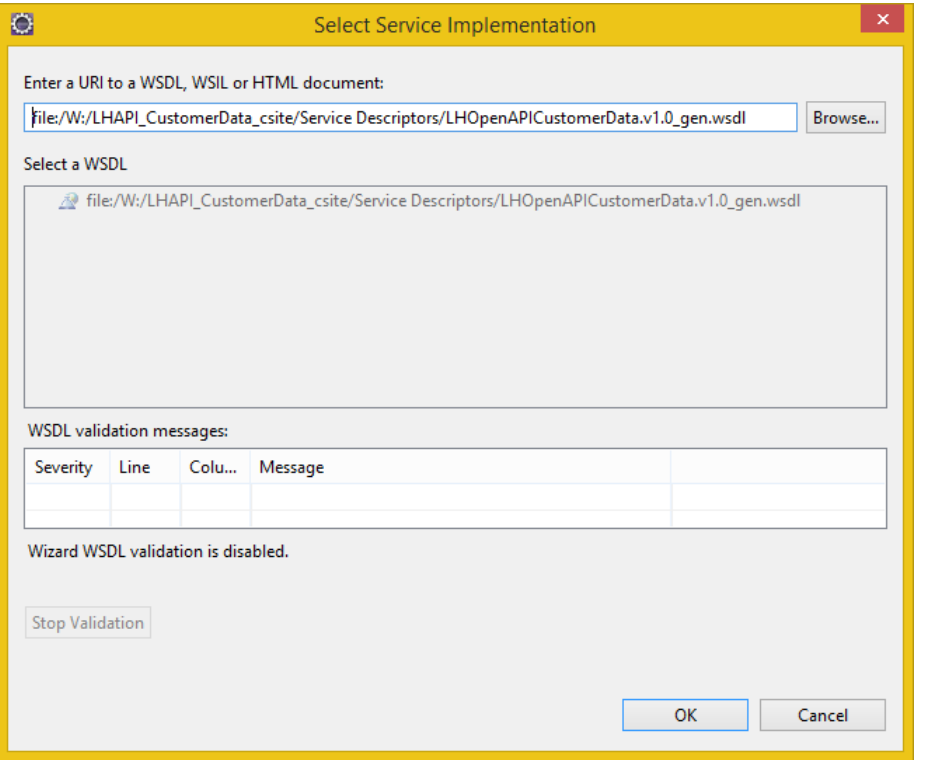

from WSDL: [file:/W:/LHAPI\\_CustomerData\\_csite/Service Descriptors/LHOpenAPICustomerData.v1.0\\_gen.wsdl](file:///W:/LHAPI_CustomerData_csite/Service%20Descriptors/LHOpenAPICustomerData.v1.0_gen.wsdl)

Server Runtime:

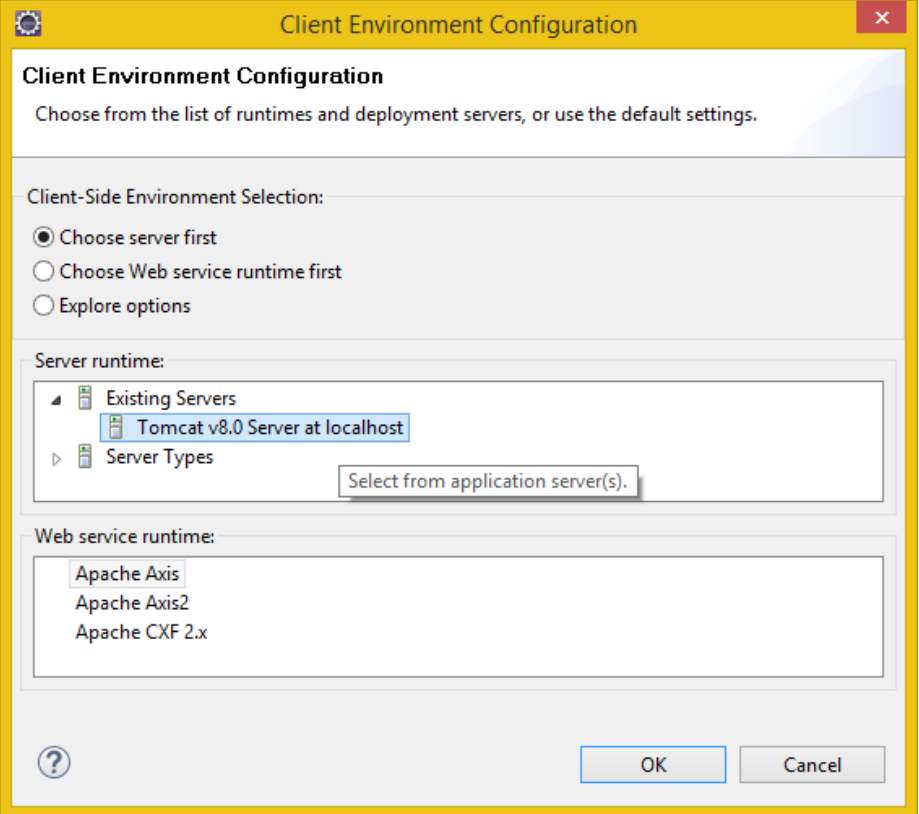

Service Runtime: Apache Axis

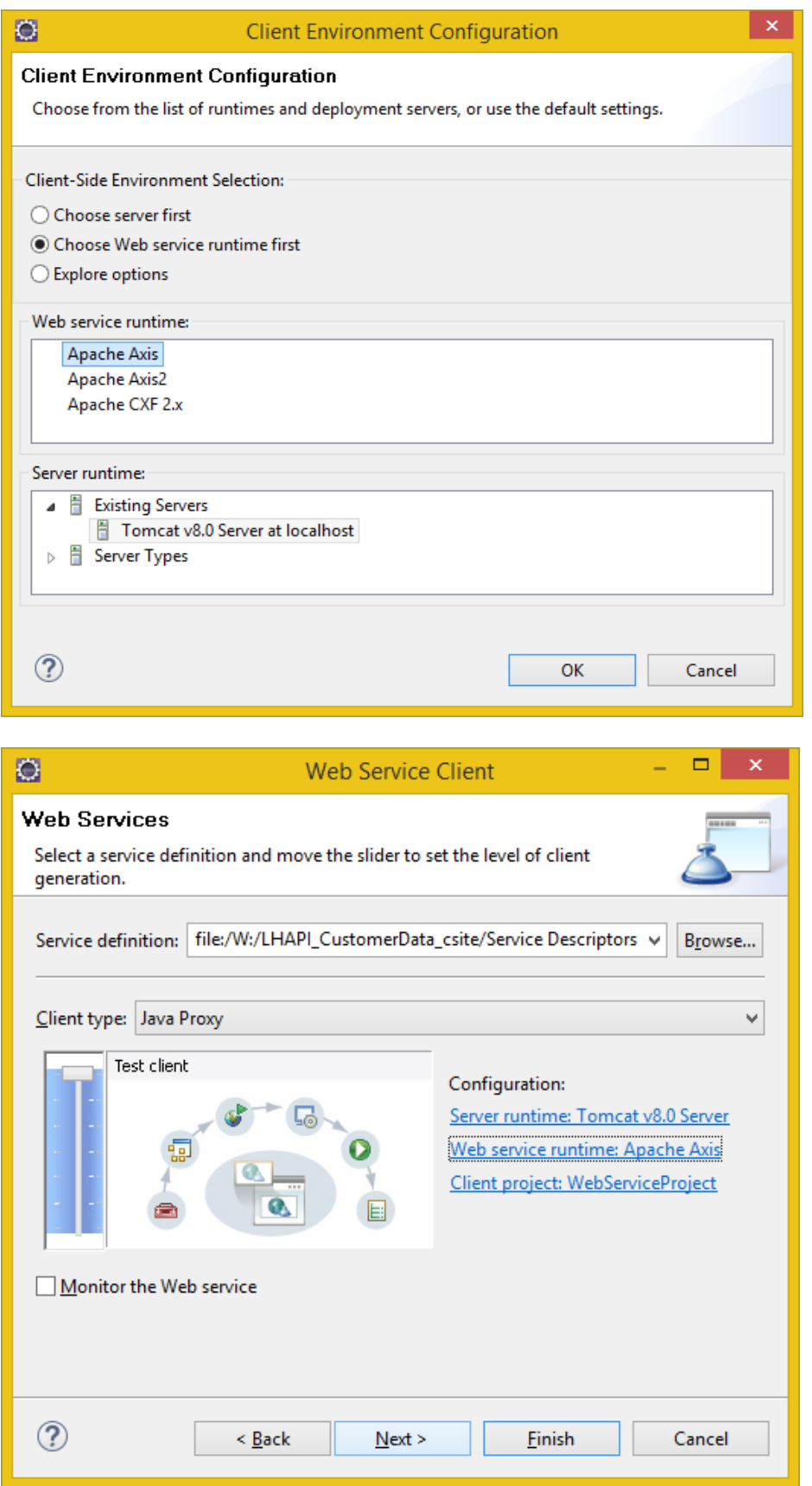

Client project:

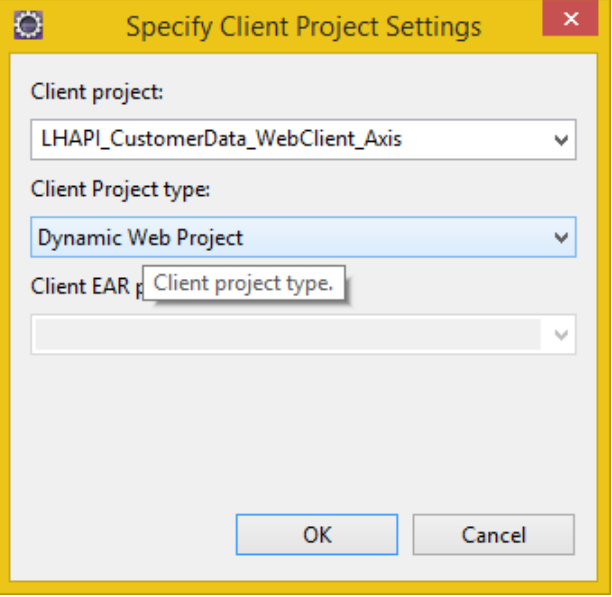

Name: LHAPI\_CustomerData\_WebClient\_Axis

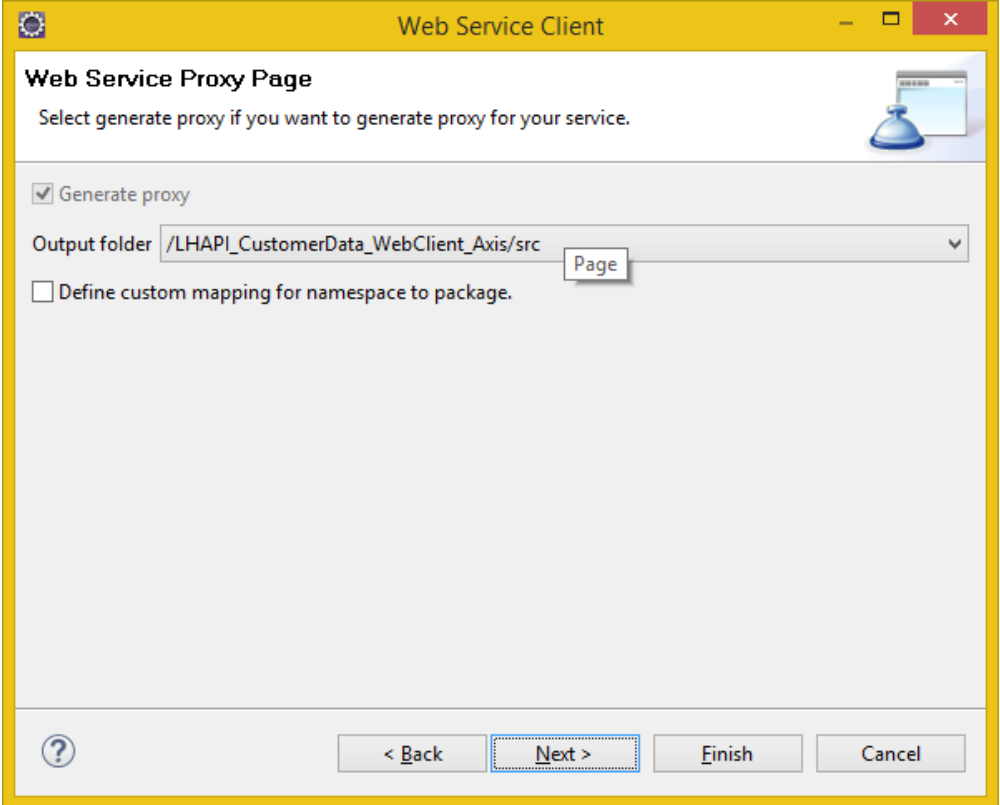

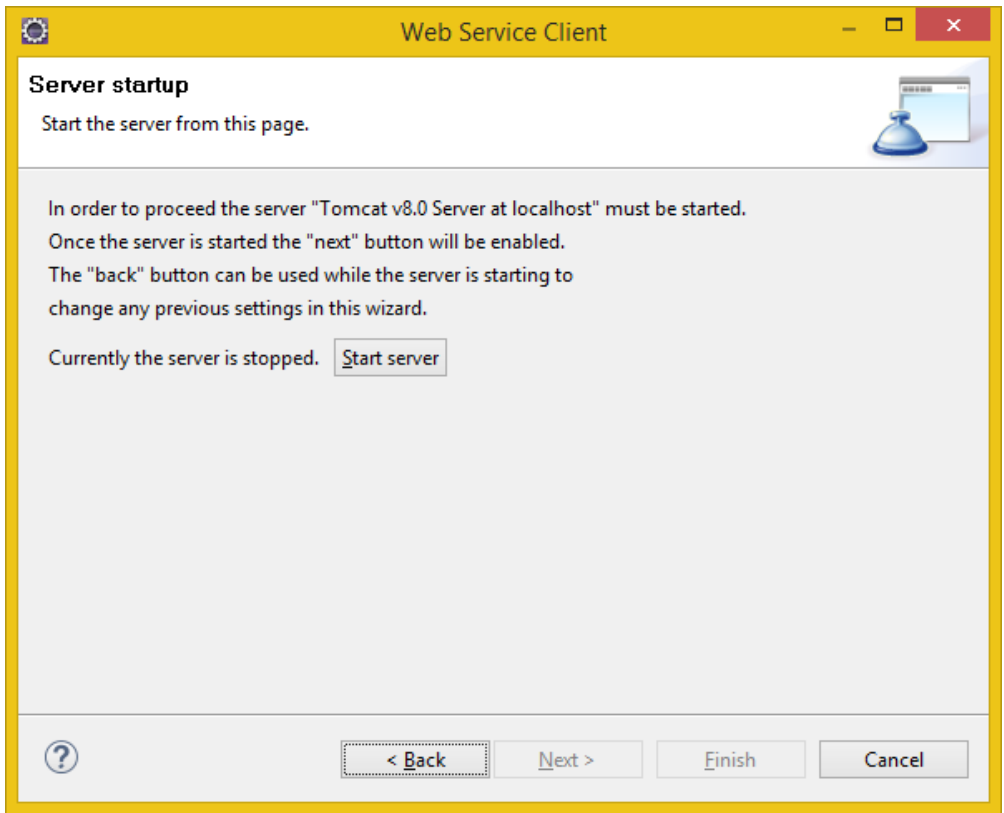

[Cancel] because project shows errors:

Cannot cast from Throwable to ProcessingErrorType[]

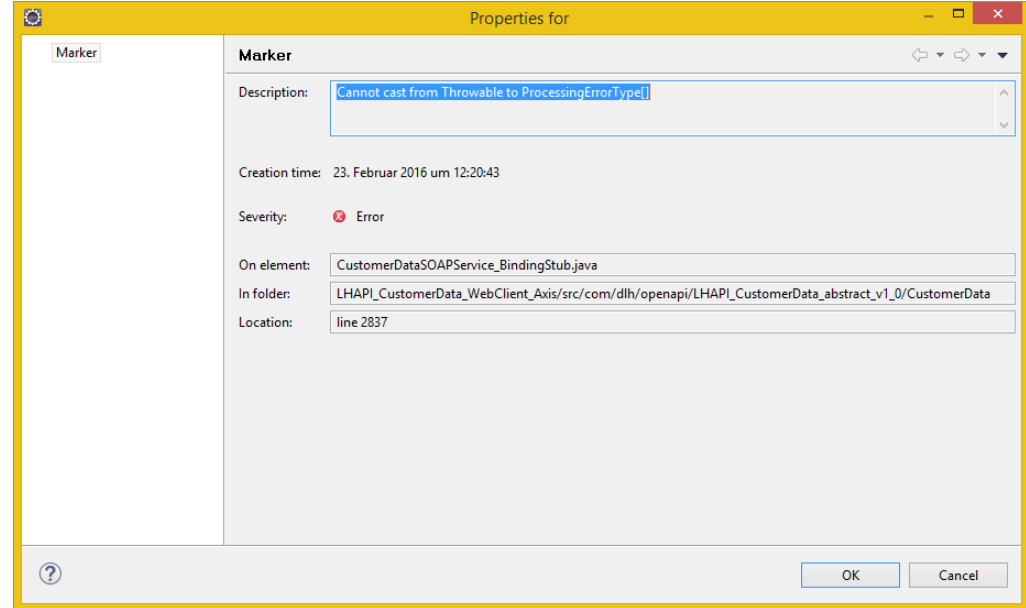

► fails due to returned error message type (ProcessingErrors are arrays, that can not be thrown)

## **2nd Attempt: using Axis 2:**

Runtime:

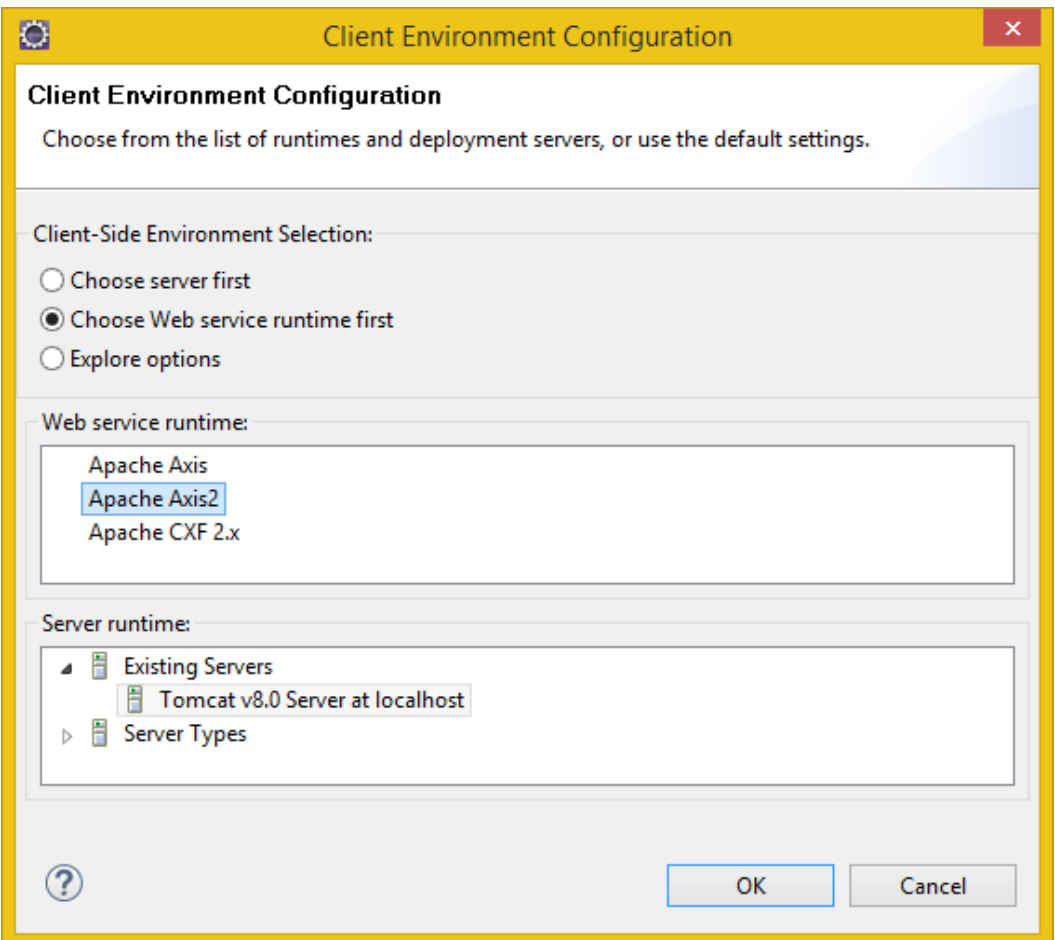

### Project name:

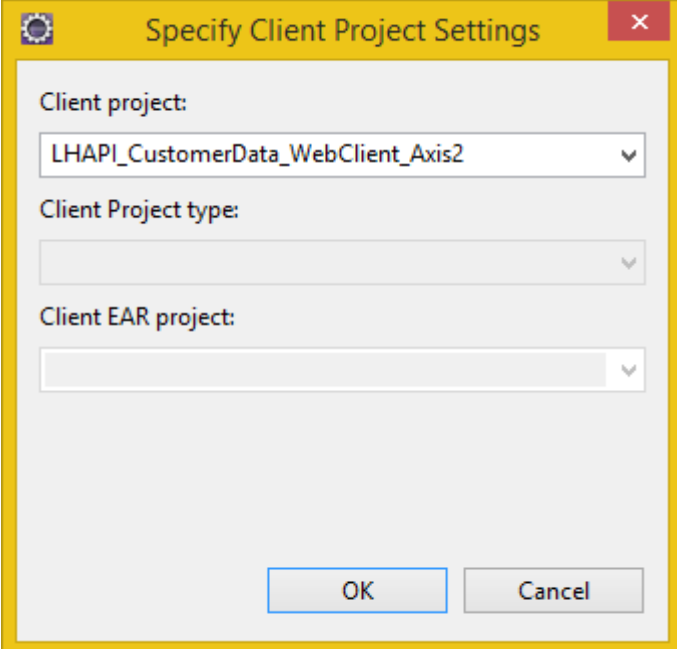

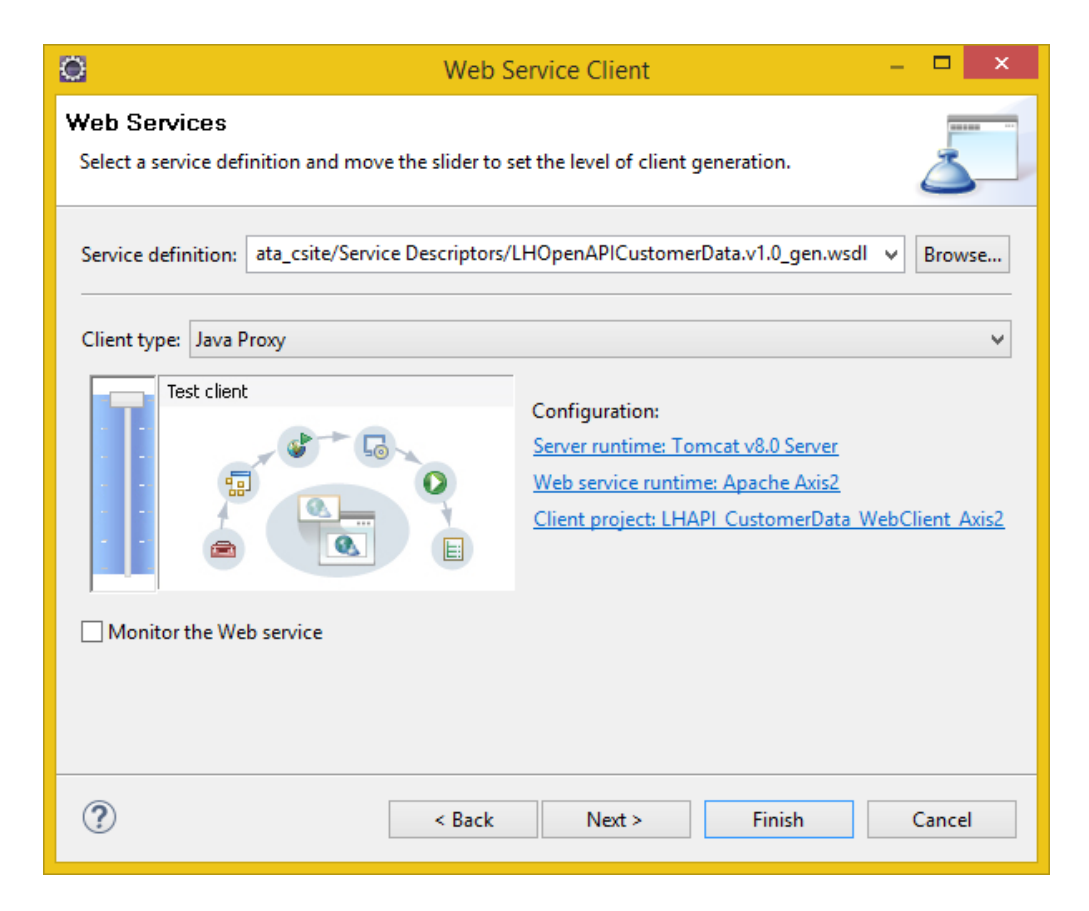

#### Fails during generation:

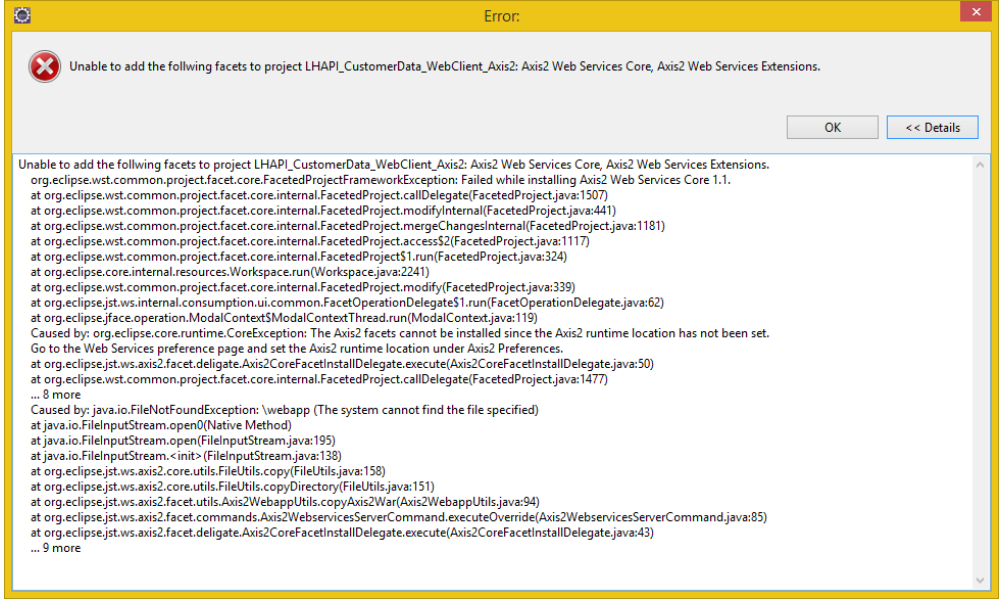

Bummer!

## **3rd Attempt: using CXF:**

#### Runtime:

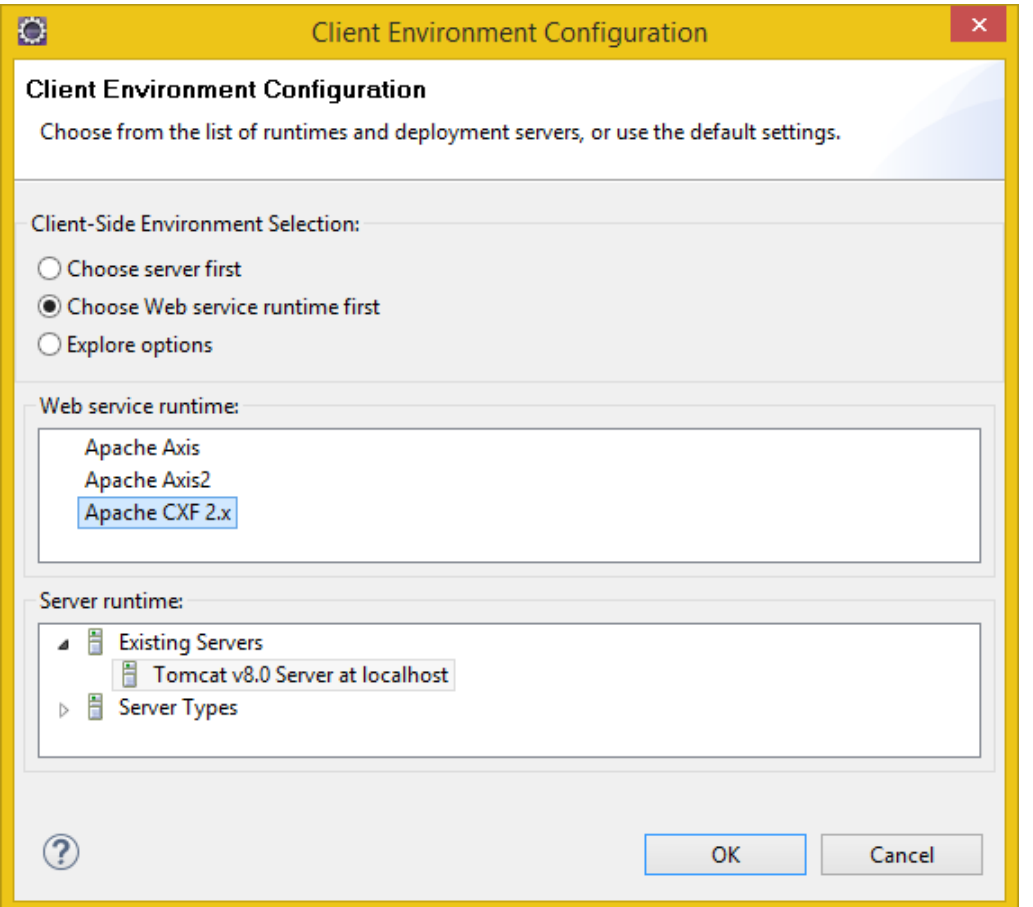

### Project name:

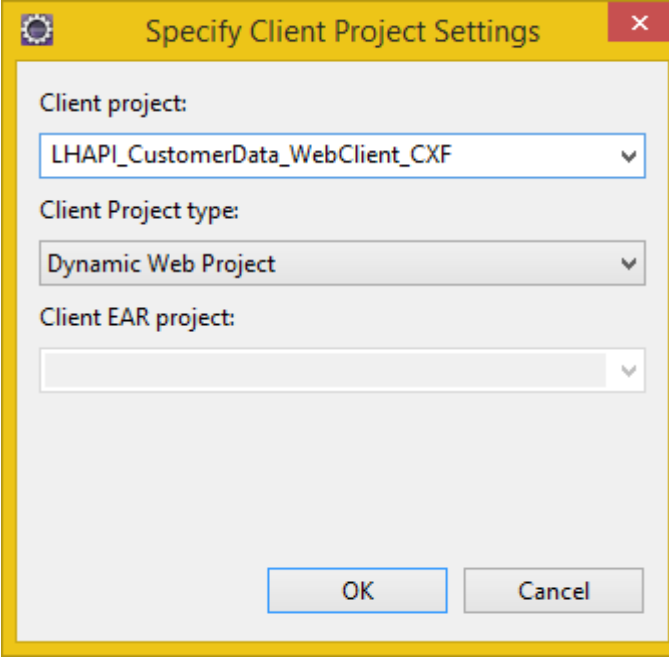

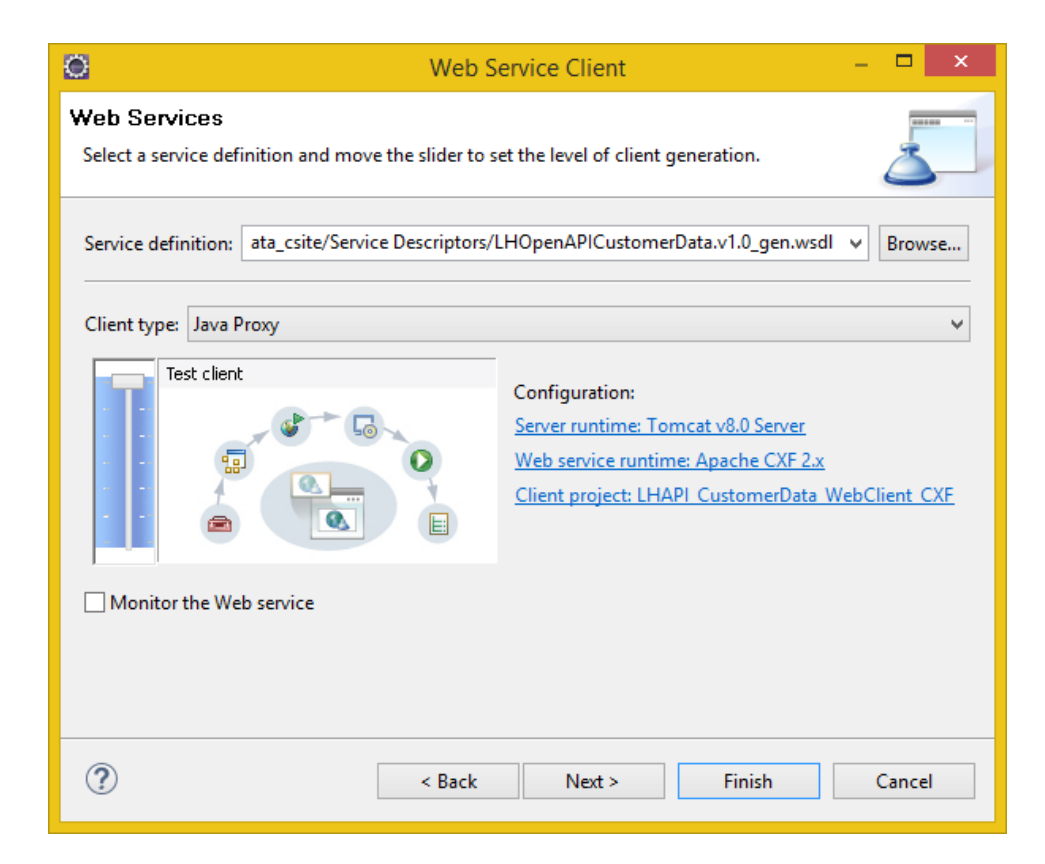

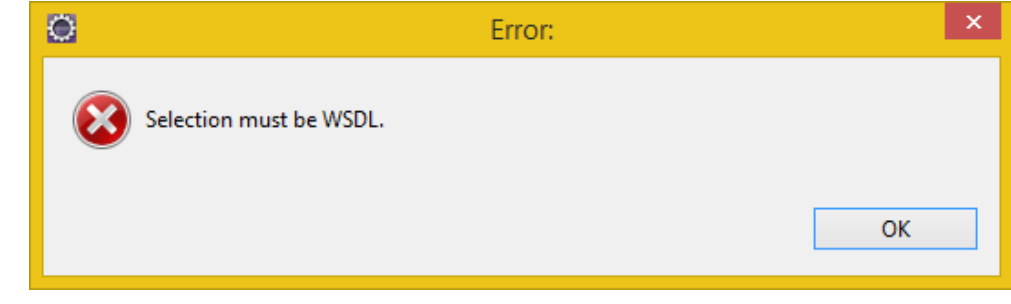

**B** ???